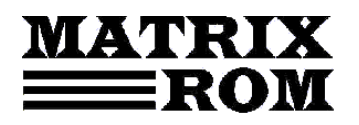

C.P. 16 – 162, 062510 – BUCUREŞTI

tel. 021.4113617, fax 021.4114280

e-mail: office[@matrixrom.ro,](mailto:matrix@fx.ro) [www.matrixrom.ro](http://www.matrixrom.ro/)

Operarea in SCILAB

Prefața

Introducere

Capitolul 1. Moduri de lucru Modul de lucru consola Modul de lucru program Operarea cu funcții

Capitolul 2. Operații și operatori Operatori matematici Scilab Definirea obiectelor în Scilab Formatul numeric Apeluri în operarea cu matrice

Capitolul 3. Programarea în Scilab Structuri Scilab Mai multe despre funcții Scilab

Capitolul 4. Grafica în Scilab Trasarea graficelor simple Reprezentări grafice 3D Aplicație 3D Utilizarea instrumentelor grafice Scilab în aplicații științifice Utilizarea handlerelor Setarea proprietăților din fereastra grafica Tehnici de reprezentare grafică Animații

Capitolul 5. Intrări/Ieșiri Scilab Operații de intrare/ieșire sub Scilab

Capitolul 6. Modelarea sistemelor sub Scilab